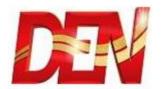

## Check VC number from Bottom of STB - NDS

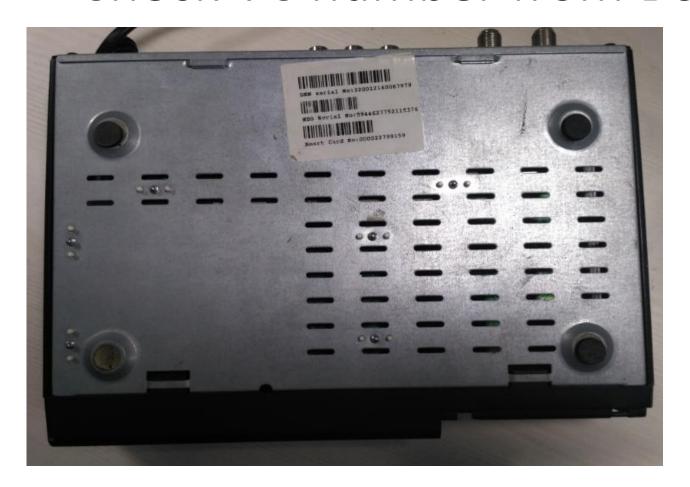

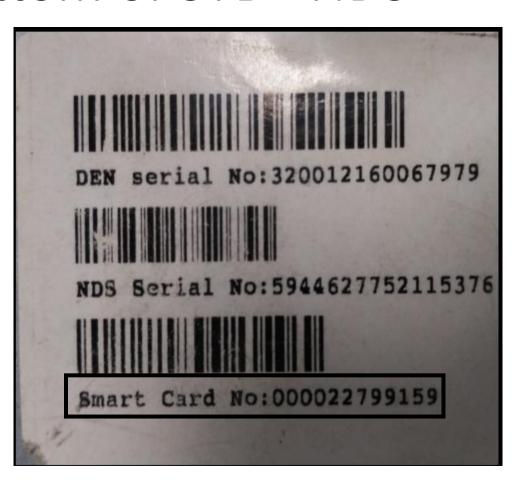

Note:- This is common for all NDS - STB's (Including SD & HD )

## DE

## Check VC number from Bottom of STB - CISCO

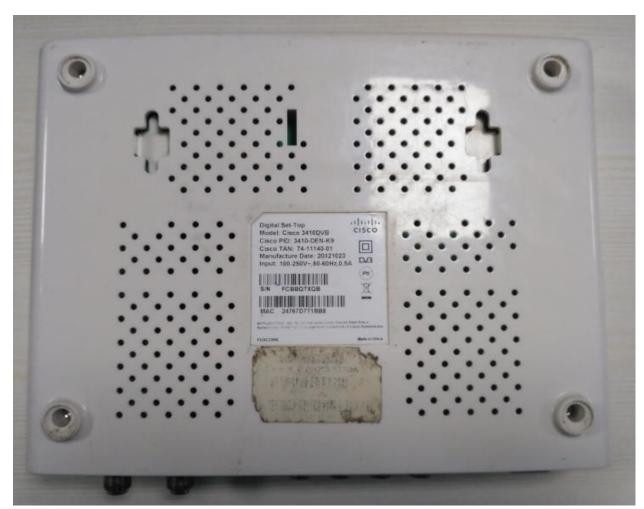

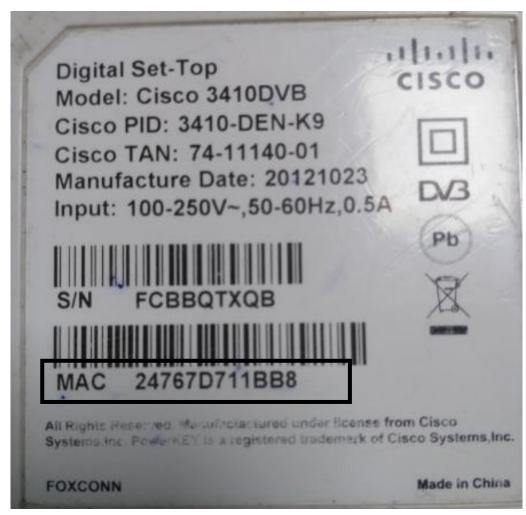

Note:- MAC ID is mentioned in CISCO model only

## Check VC number from Bottom of STB - GOSPEL

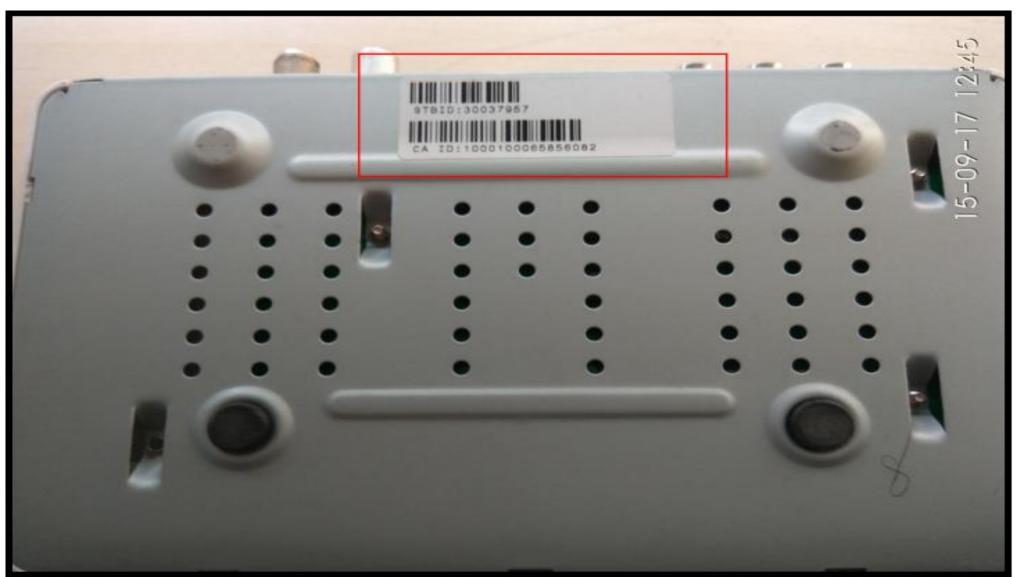